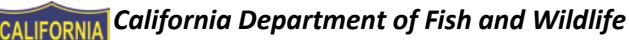

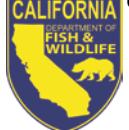

# *License Agent News*

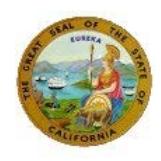

**LICENSE AND REVENUE BRANCH** 1740 North Market Blvd Sacramento, CA 95834 (916) 928-5805 FAX (916) 419-7587

**JAMES FONG, CHIEF** [James.Fong@wildlife.ca.gov](mailto:James.Fong@wildlife.ca.gov)

**LICENSE AGENT ANALYSTS Suzanna Wilson** (916) 928-5836 [Suzanna.Wilson@wildlife.ca.gov](mailto:Suzanna.Wilson@wildlife.ca.gov)

**Brent George** (916) 928-6882 [Brent.George@wildlife.ca.gov](mailto:Brent.George@wildlife.ca.gov)

**LICENSE AGENT HELP DESK HOURS: M – F 8am – 5pm PST** (916) 928-ALDS (2537) FAX (916) 419-7584 [agent@wildlife.ca.gov](mailto:agent@wildlife.ca.gov)

**ACTIVE HELP DESK IPOS EQUIPMENT SUPPORT HOURS: 4am - 12am PST** (800) 964-7812

#### **VISIT OUR AGENT WEBSITE**

- **Training Videos**
- **Materials, Forms, Manuals**
- **Newsletters,**
- **FAQs**

# [www.wildlife.ca.gov/Licensing/Agents](http://www.wildlife.ca.gov/Licensing/Agents)

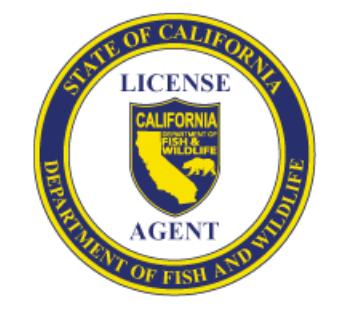

*CalTip – Report Poaching & Polluting* **Call (24x7):** (888) 334-2258 **Text 847411:** "CALTIP [your message]" **Download Apps**

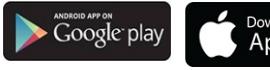

#### on the App Store

#### **SEPTEMBER 1**

- **Dove Season Opens Statewide** (see reverse for dove regulations)
- **Waterfowl Reservation Drawing Applications become available** (located in the **Drawings** tab, under **2016 Hunting**)

#### **Waterfowl Reservation Drawing Information**

Reservation drawings are run throughout the waterfowl hunting season for Type A wildlife areas and for opening day on some Type B wildlife areas.

**Deadline To Apply**: Hunters must apply 17 days prior to the hunt date; if the hunt date does not appear on the selection screen, the deadline to apply has passed. Always ensure you are selecting the appropriate drawing application for your customers. Customers applying for Mobility Impaired Hunts must submit the mobility impaired drawing applications.

## **Waterfowl Reservation Drawing Results**

Successful applicants are mailed a Waterfowl Reservation Notice. Applicants can view their pending hunt choices, drawing results, and print or re-print their drawing notices online by logging on to the CDFW's Online License Sales and Services website at: [www.ca.wildlifelicense.com/InternetSales/.](http://www.ca.wildlifelicense.com/InternetSales/)

## **Youth Waterfowl Hunts Age Limit Increased to 17**

The maximum age to participate in Youth Waterfowl Hunt Days increased to 17 years of age. To participate in Youth Waterfowl Hunt Days, hunters must have a Junior Hunting License, and a free Harvest Information Validation. In addition, a Federal Duck Stamp is required for any waterfowl hunter who is 16 years of age or older. Federal regulations require Youth Waterfowl Hunters to be accompanied by a non-hunting adult who is 18 years of age or older.

#### **Youth Waterfowl Hunt Days**

- September 24 and 25 for the Northeastern California Zone
- February 4 and 5, 2017 for the Southern San Joaquin Valley, Southern California, Colorado River, and Balance of the State Zones

**Reminder!** Please make sure your customers are prepared. Hunting licenses, validations, and wildlife area hunting passes are **not** sold at wildlife area check stations. *Refer to the Bird Hunting Validation Guide on the back page of this newsletter.*

## **Nonlead Ammunition – Phase 2 – Effective July 1, 2016**

Nonlead shot is required when taking upland game birds with a shotgun, except for dove, quail, snipe, and any game birds taken on licensed game bird clubs. In addition, nonlead shot is required when using a shotgun to take resident small game mammals, furbearing mammals, nongame mammals, nongame birds, and any wildlife for depredation purposes.

#### **CDFW Communications**

To help customer's stay up to date with CDFW fish and hunting news, license reminders and harvest reporting deadlines, please ensure the customer's profile has up to date contact information, such as: telephone number(s), email and physical/mailing addresses.

## *Dove Regulations*

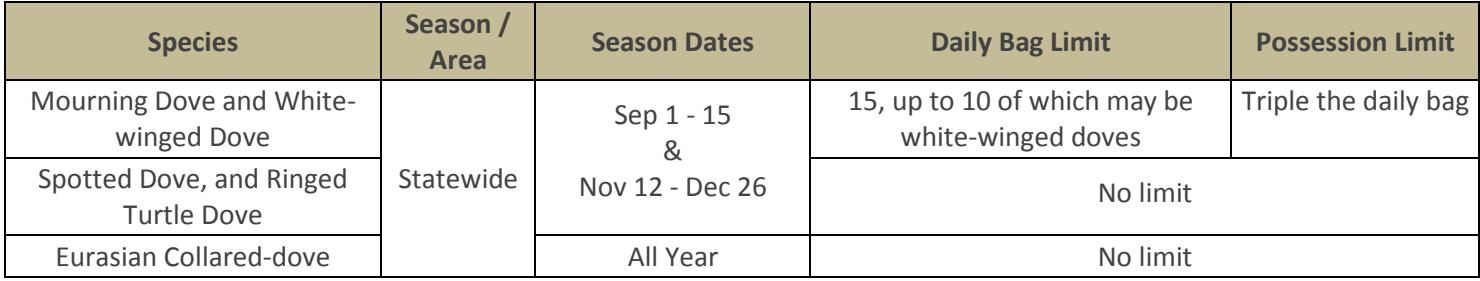

#### **Frequently Asked Questions**

#### *Q: What is a Waterfowl Reservation?*

*A: The* CDFW operates waterfowl hunting programs at about 35 wildlife areas and National Wildlife refuges throughout the state. Reservations are issued to hunt waterfowl and pheasants at many of these areas.

## *Q: Can a customer use the Season Long Application to apply for the last few hunt days of the season?*

*A:* Yes. The system only allows customers to apply for any remaining hunts for which the application deadline has not already passed.

## *Q: Can a customer still hunt at a wildlife area if they are not drawn for a reservation?*

*A:* Hunters who do not receive a reservation may enter the lottery for left over spaces, or wait in the first come – first served overflow line at many wildlife areas.

## *Q: Is a CDFW Lands Pass valid for hunting?*

*A:* No. A CDFW Lands Pass does not allow access for hunting purposes. A CDFW Lands Pass is required for customers that do not possess a valid sport fishing or hunting license to enter CDFW Ecological Reserves and Wildlife Areas.

## *Q: What Are Wildlife Area Hunting Passes?*

*A:* Type A and Type B Wildlife Areas require advance purchase of a wildlife area hunting pass. The pass grants the holder hunting access to the wildlife area, assuming that space is available.

Junior Hunting License Holders (17 years of age or younger) are exempt from the wildlife area hunting pass requirement.

## *Q: Do Type C Wildlife Areas require reservations?*

*A:* No. Type C Wildlife areas do not require reservations or waterfowl area hunting passes.

#### *Q: Does CDFW Issue Federal Duck Stamps?*

*A:* No. Federal Duck stamps are not sold through CDFW. The Federal Duck Stamp must be signed across the face and either the physical stamp or valid E-Stamp must be in the hunter's possession while hunting.

License Agents wishing to sell Federal Duck Stamps should contact Amplex Corporation at (800) 852-4897 or visit: [www.fws.gov/duckstamps/stamps.htm](http://www.fws.gov/duckstamps/stamps.htm)

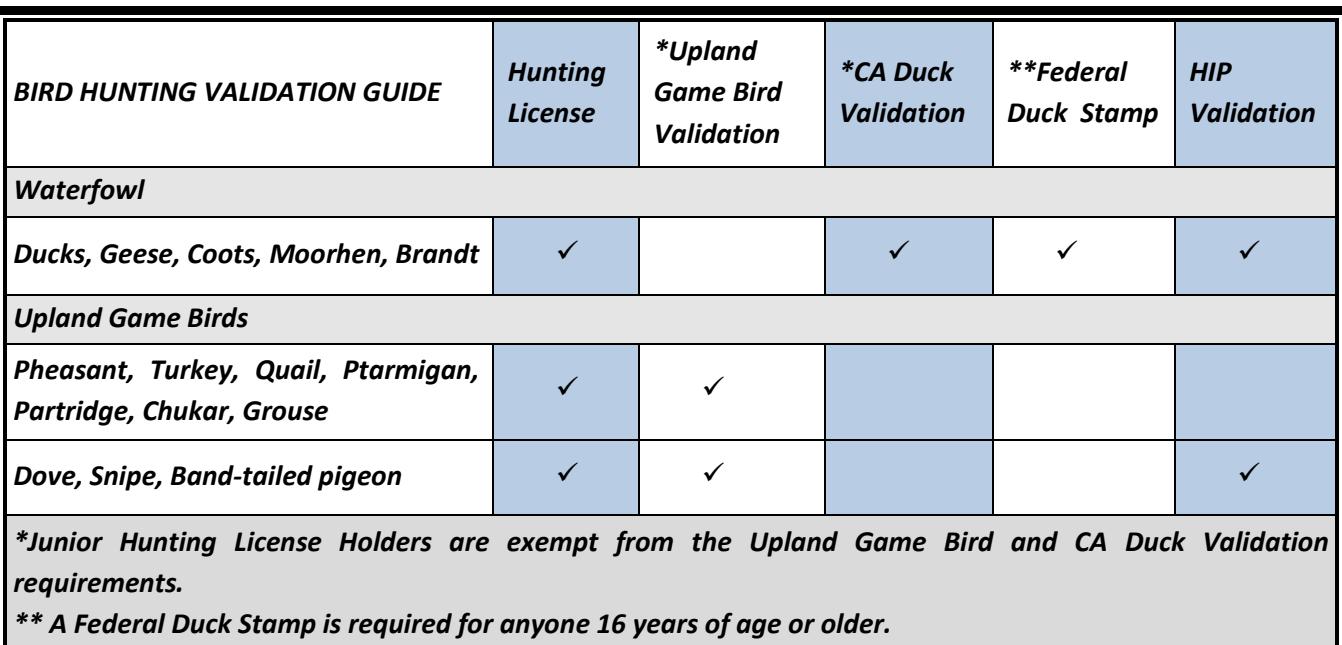